### Министерство науки и высшего образования Российской Федерации Федеральное государственное бюджетное образовательное учреждение высшего образования "Амурский государственный университет"

# УТВЕРЖДАЮ

Проректор по учебной и научной работе Лейфа А.В. Лейфа « 2 » марта 2024 г.

# РАБОЧАЯ ПРОГРАММА

#### по дисциплине

ОП.09 Информационные технологии в профессиональной деятельности / Адаптированные информационные и коммуникационные технологии

Специальность 38.02.01 Экономика и бухгалтерский учет (по отраcлям)

Квалификация выпускника – Бухгалтер

Год набора – 2024

Курс 3 Семестр 6

Дифференцированный зачет 6 сем

Общая трудоемкость дисциплины 32.0 (академ. час)

Составитель М.В. Кангина, преподаватель,

Факультет среднего профессионального образования

ЦМК инженерно-технических и информационных дисциплин

Рабочая программа составлена на основании Федерального государственного образовательного стандарта среднего профессионального образования по специальности 38.02.01 Экономика и бухгалтерский учет (по отраcлям), утвержденного приказом Министерства образования и науки Российской Федерации от 05.02.2018 № 69

Рабочая программа обсуждена на заседании кафедры инженерно-технических и информационных дисциплин

15.02.2024 г. , протокол № 6

Заведующий кафедрой Казакова Т.А. Казакова

#### СОГЛАСОВАНО СОГЛАСОВАНО

Зам. декана по учебной работе Выпускающая кафедра

Кирилюк Н.В. Кирилюк « 2 » марта 2024 г. « 2 » марта 2024 г.

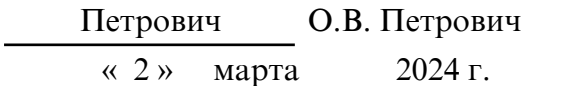

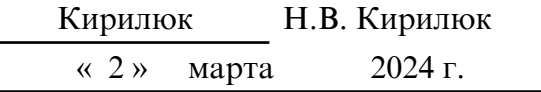

#### СОГЛАСОВАНО СОГЛАСОВАНО

Научная библиотека Центр цифровой трансформации и технического обеспечения

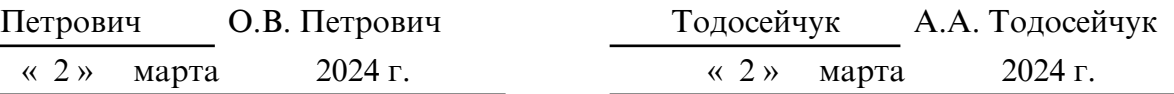

## **1. ОБЛАСТЬ ПРИМЕНЕНИЯ**

Программа учебной дисциплины является частью ППССЗ в соответствии с ФГОС по специальности СПО 38.02.01 Экономика и бухгалтерский учет (по отраcлям).

Программа учебной дисциплины может быть использован в дополнительном профессиональном образовании.

### **2. МЕСТО ДИСЦИПЛИНЫ В СТРУКТУРЕ ОБРАЗОВАТЕЛЬНОЙ ПРОГРАММЫ**

дисциплина относится к группе общепрофессиональных дисциплин профессиональной подготовки, читается в 6 семестре в объеме 32 акад. часов.

## **3. КОМПЕТЕНЦИИ ОБУЧАЮЩЕГОСЯ, ФОРМИРУЕМЫЕ В РЕЗУЛЬТАТЕ ОСВОЕНИЯ ДИСЦИПЛИНЫ И ИНДИКАТОРЫ ИХ ДОСТИЖЕНИЯ**

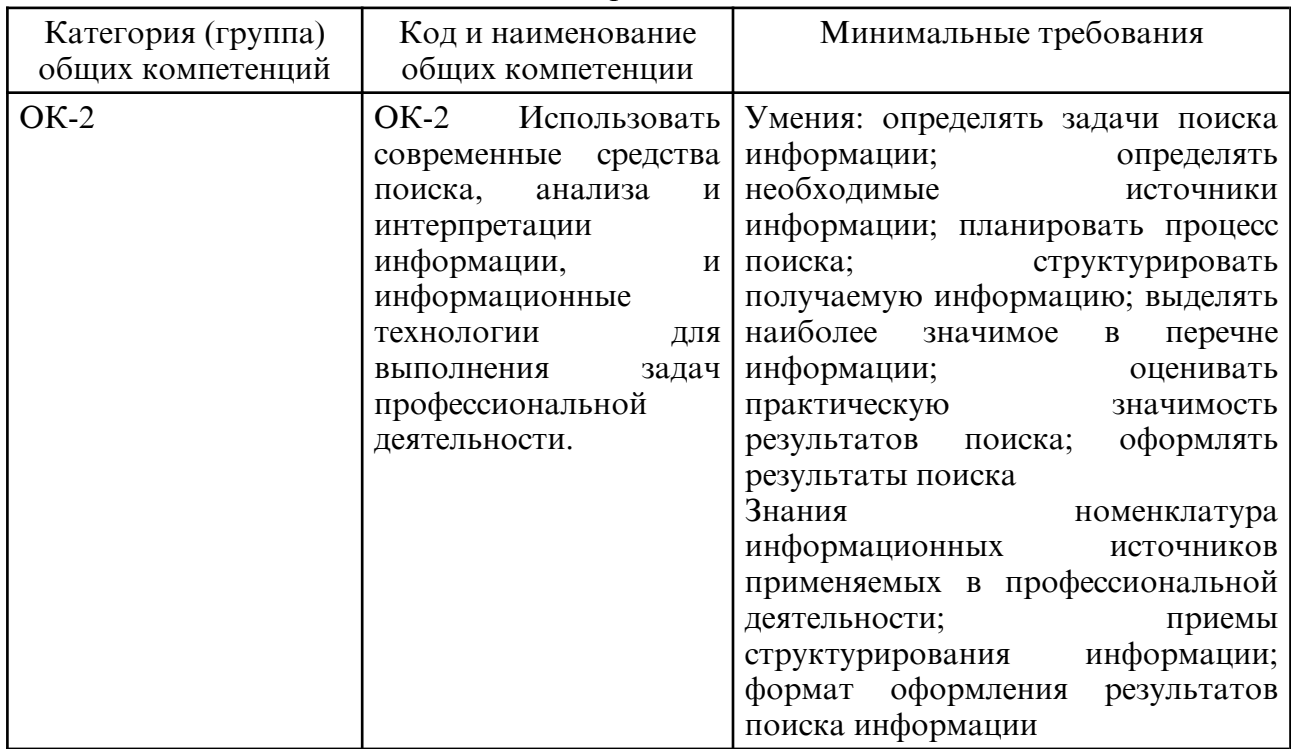

3.1. Общие компетенции и индикаторы их достижения

#### 3.2. Профессиональные компетенции и индикаторы их достижения

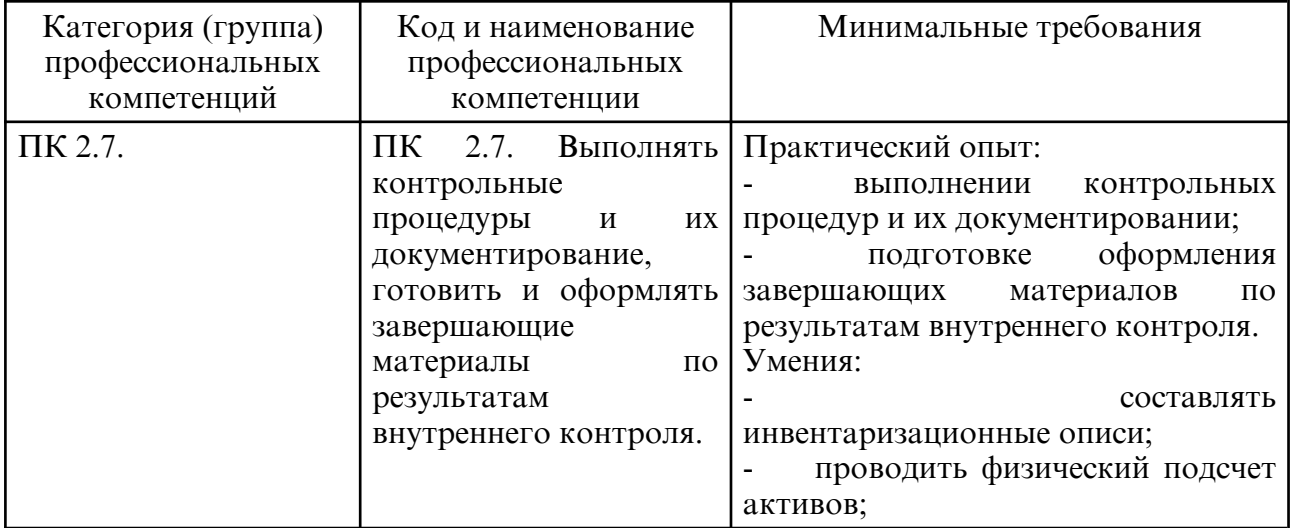

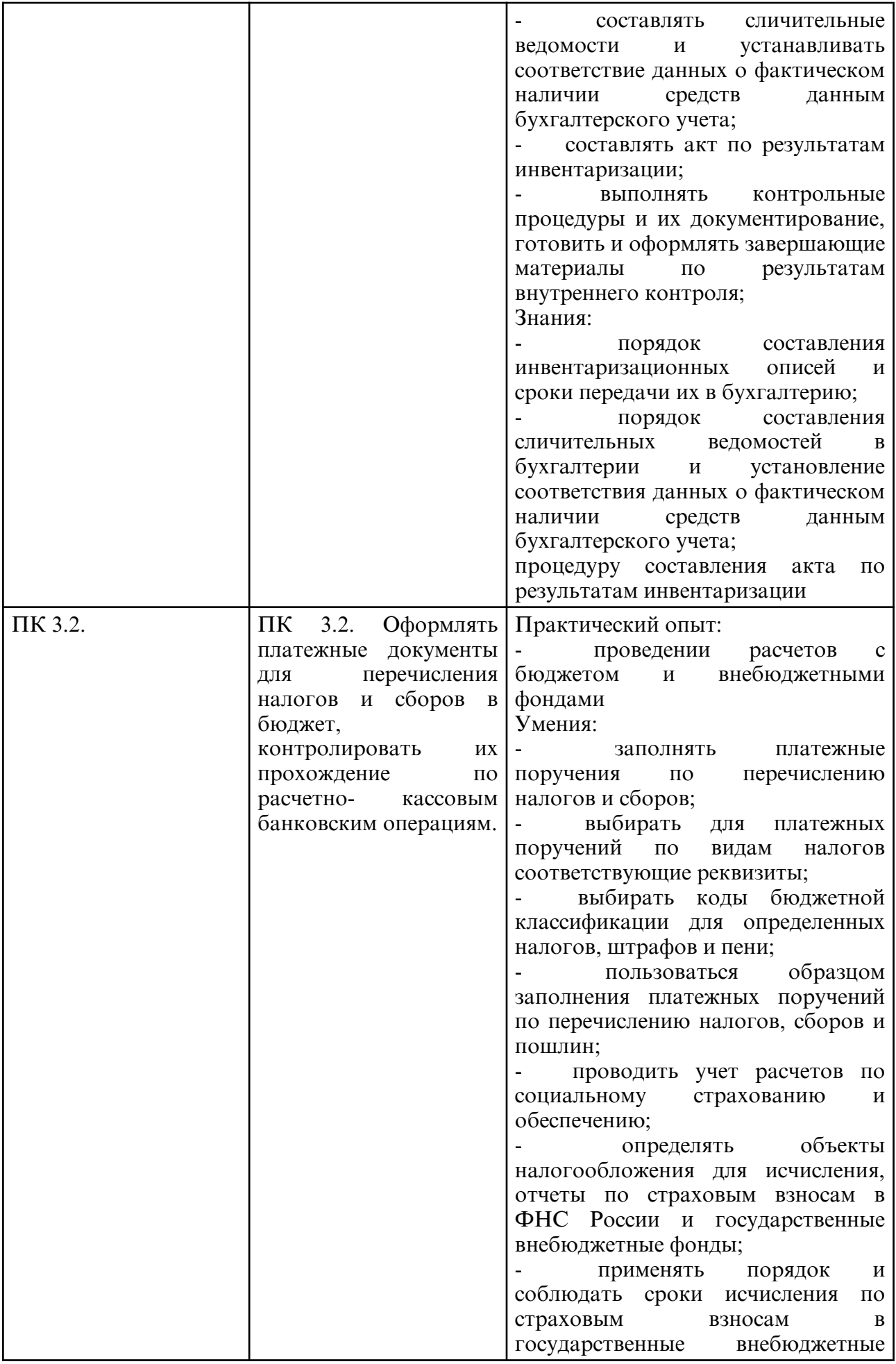

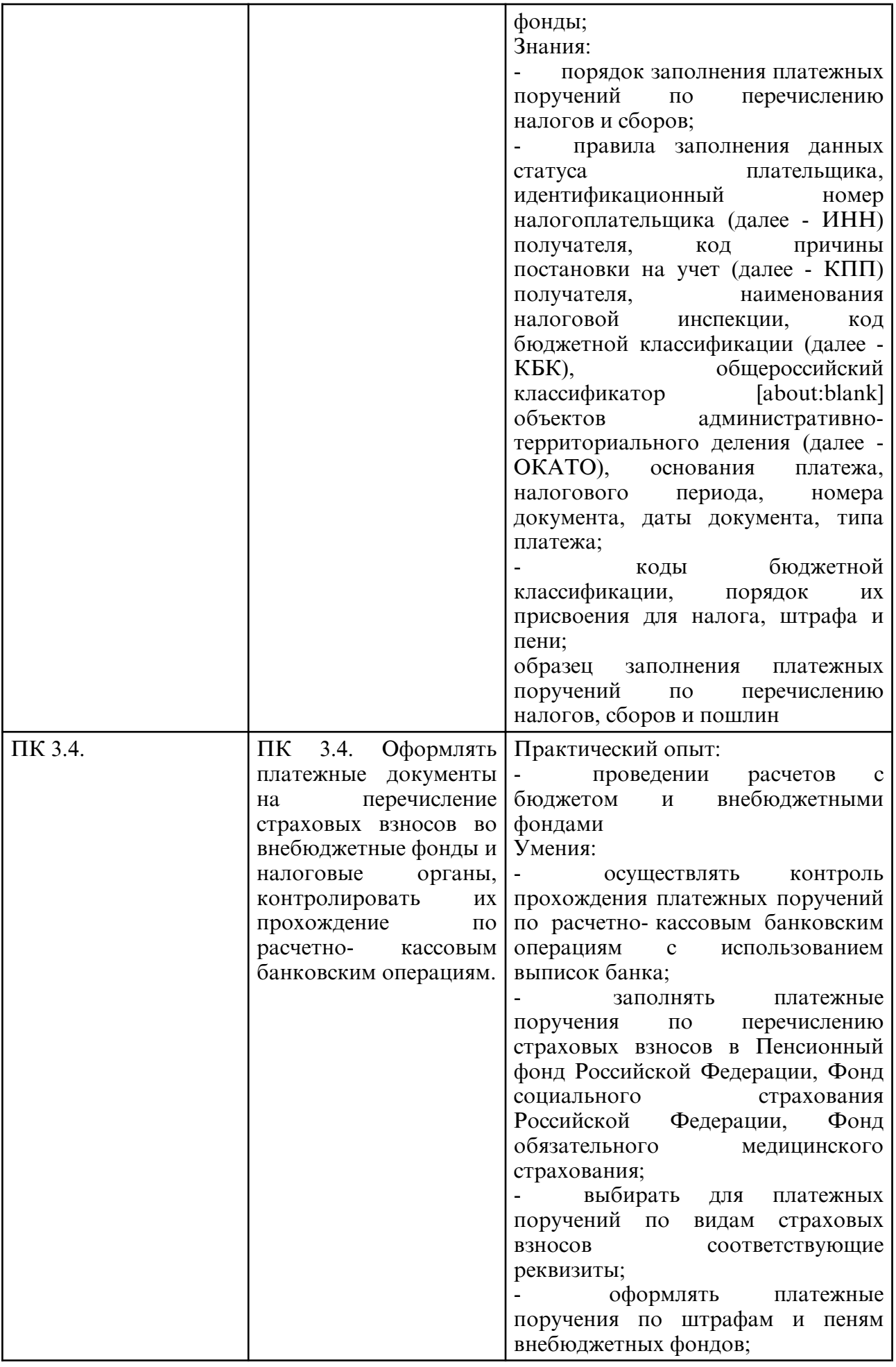

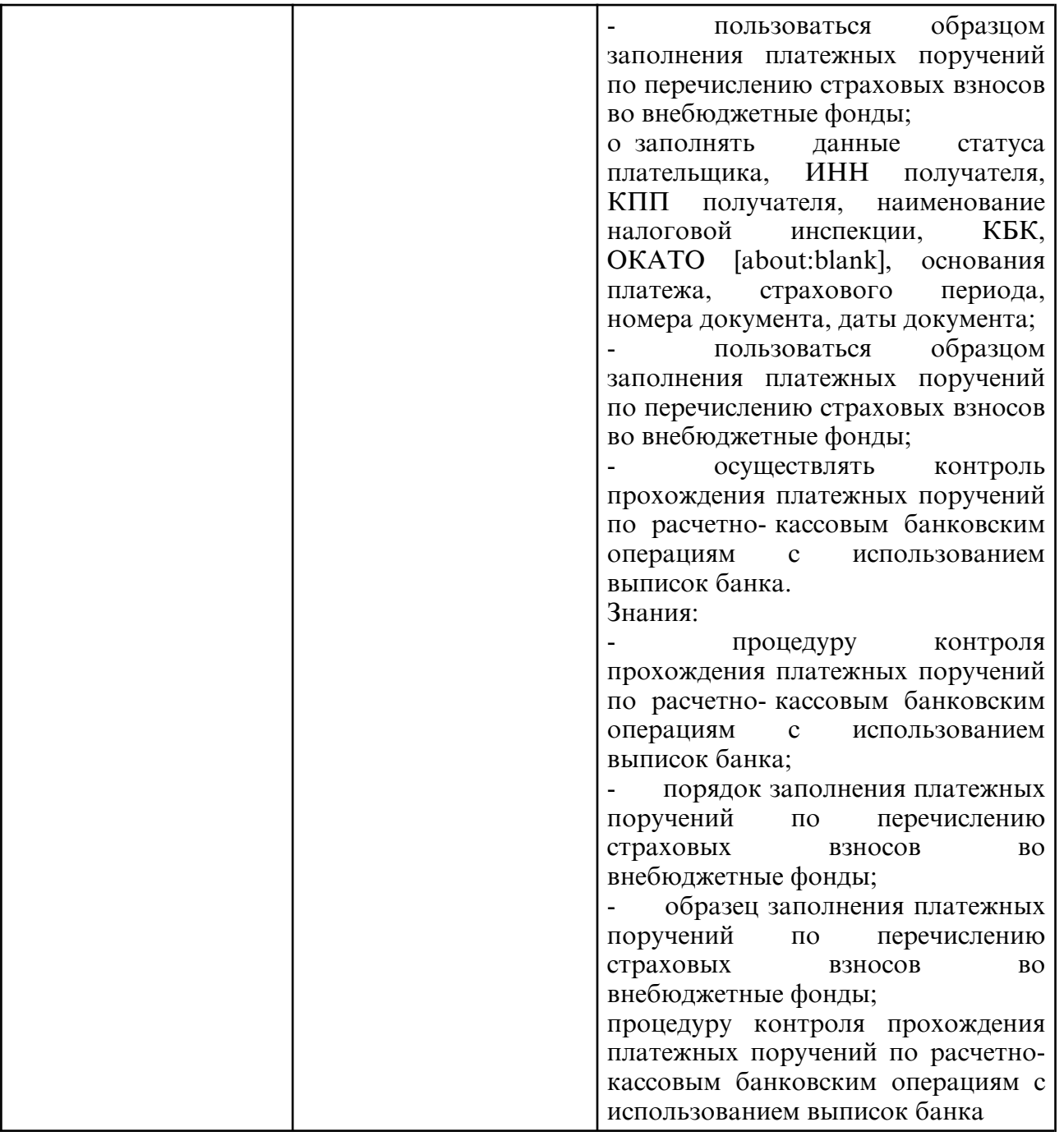

# **4. СТРУКТУРА ДИСЦИПЛИНЫ**

Общая трудоемкость дисциплины составляет 0.89 зачетных единицы, 32.0 академических часов.

- $1 N_2 \pi / \pi$
- 2 Тема (раздел) дисциплины, курсовая работа (проект), промежуточная аттестация
- 3 Семестр
- 4 Виды контактной работы и трудоемкость (в академических часах)
- $4.1 \pi$  (Лекции)
- 4.2 Лекции в виде практической подготовки
- 4.3 ПЗ (Практические занятия)
- 4.4 Практические занятия в виде практической подготовки
- 4.5 ЛР (Лабораторные работы)
- 4.6 Лабораторные работы в виде практической подготовки
- 4.7 ИКР (Иная контактная работа)
- 4.8 КТО (Контроль теоретического обучения)
- 4.9 КЭ (Контроль на экзамене)
- 5 Контроль (в академических часах)
- 6 Самостоятельная работа (в академических часах)
- 7 Формы текущего контроля успеваемости
- 4.10 У (Уроки)
- 4.11 С (Семинарские занятия)

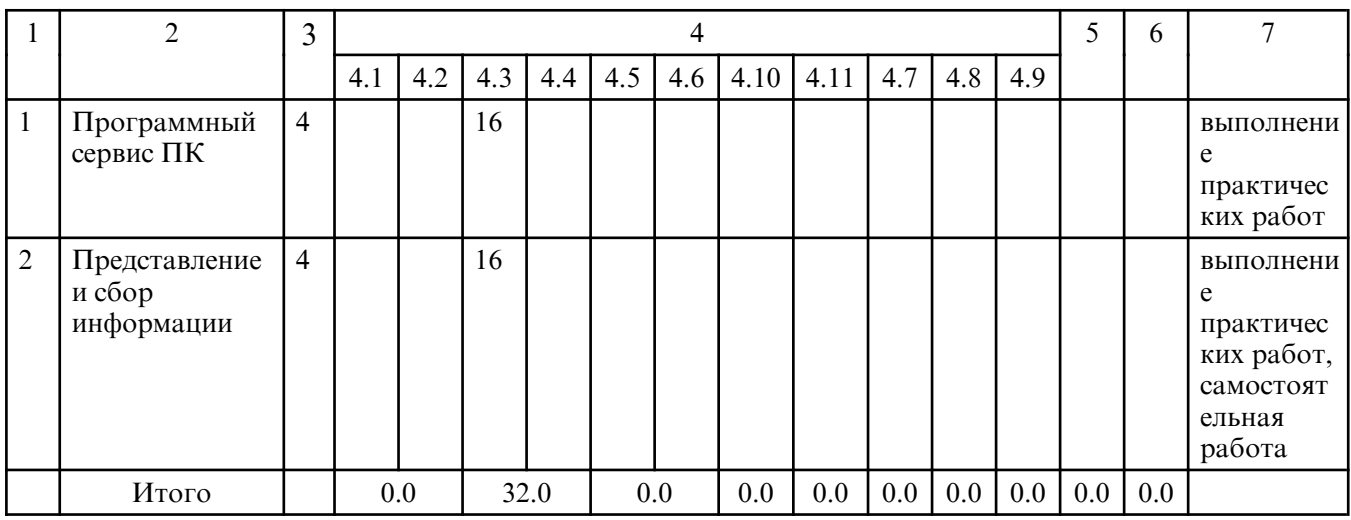

# **5. СОДЕРЖАНИЕ ДИСЦИПЛИНЫ**

# **5.1. Практические занятия**

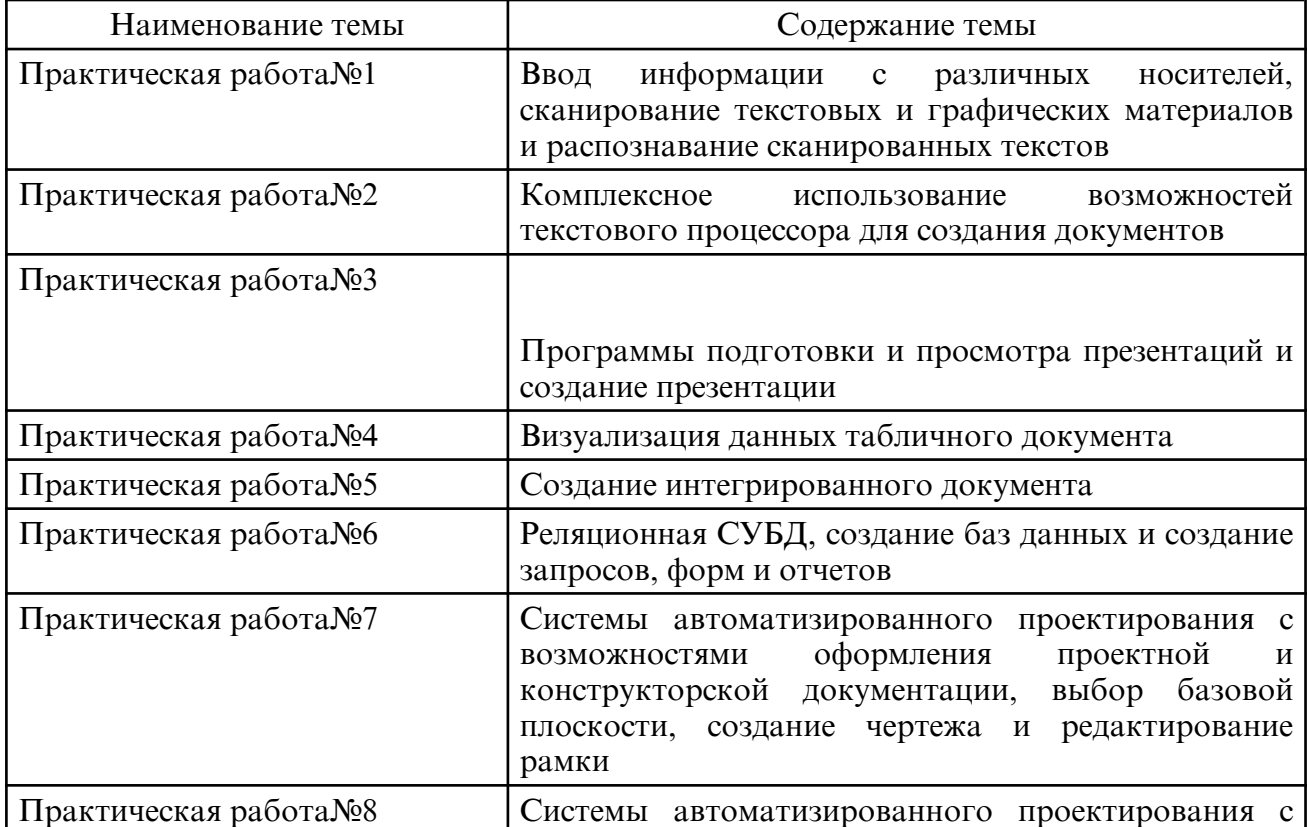

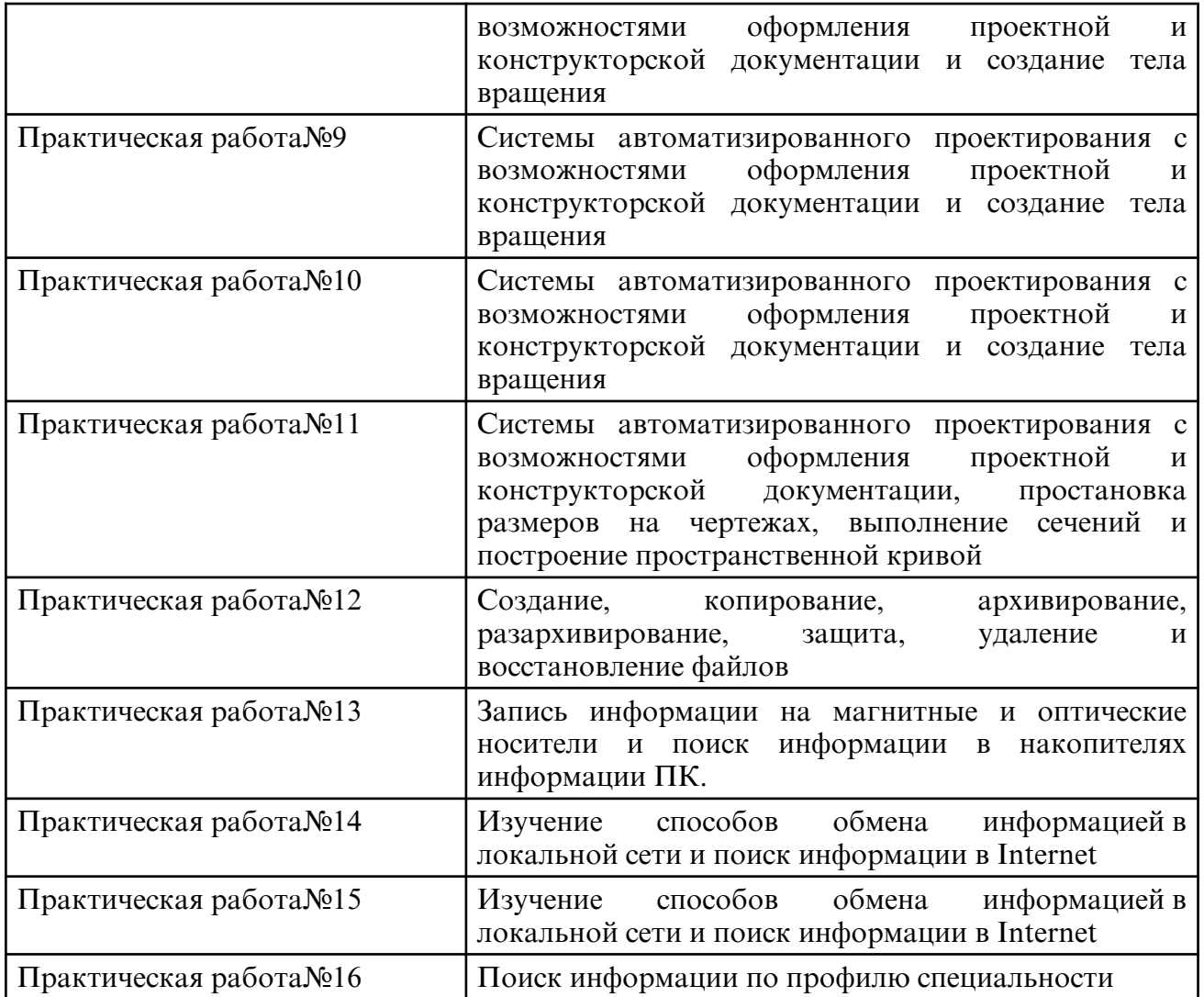

# **6. САМОСТОЯТЕЛЬНАЯ РАБОТА**

Результаты освоения дисциплины достигаются за счет использования в процессе обучения современных инструментальных средств: лекции с применением мультимедийных технологий.

При проведении занятий используются активные и интерактивные формы (беседы, дискуссии). В таблице приведен перечень образовательных технологий и методов, используемых в данной дисциплине.

# **7. ОЦЕНОЧНЫЕ СРЕДСТВА ДЛЯ ПРОМЕЖУТОЧНОЙ АТТЕСТАЦИИ**

Примерные вопросы к контрольной работе (другие формы контроля)

Раздел 1. Программный сервис ПК

- 1. Сервисные программы для работы с файлами.<br>2. Программные средства для борьбы с компьюте
- 2. Программные средства для борьбы с компьютерными вирусами.
- 3. Накопители на гибких и жестких магнитных дисках.
- 4. Устройства оптического хранения данных.
- 5. Обслуживание дисковых накопителей информации.
- 6. Обмен информацией в локальной сети. Поиск информации в Internet.
- 7. Компьютерные преступления.
- 8. Объекты, цели и задачи защиты информации.
- 9. Виды мер обеспечения информационной безопасности: законодательные,

морально-этические, организационные, технические, программно-математические.

10. Разрешение доступа к информации.

Раздел 2. Представление и сбор информации

- 1. Ввод информации с различных носителей.
- 2. Сканирование текстовых и графических материалов.
- 3. Распознавание сканированных текстов.
- 4. Возможности текстового процессора для создания документов.

5. Программы подготовки и просмотра презентаций. Создание презентации.

6. Визуализация данных табличного документа. Создание интегрированного документа.

7. Базы данных (БД). Классификация БД.

8. Системы автоматизированного проектирования с возможностями оформления проектной и конструкторской документации. Основные возможности программы.

9. Системы автоматизированного проектирования с возможностями оформления проектной и конструкторской документации. Способы создания объектов. Привязки. Операция выдавливания. Типы линий. Операция вращения. Скругление. Фаска. Размеры: линейны и диаметральный.

10. Системы автоматизированного проектирования и черчения: инструменты создания объектов.

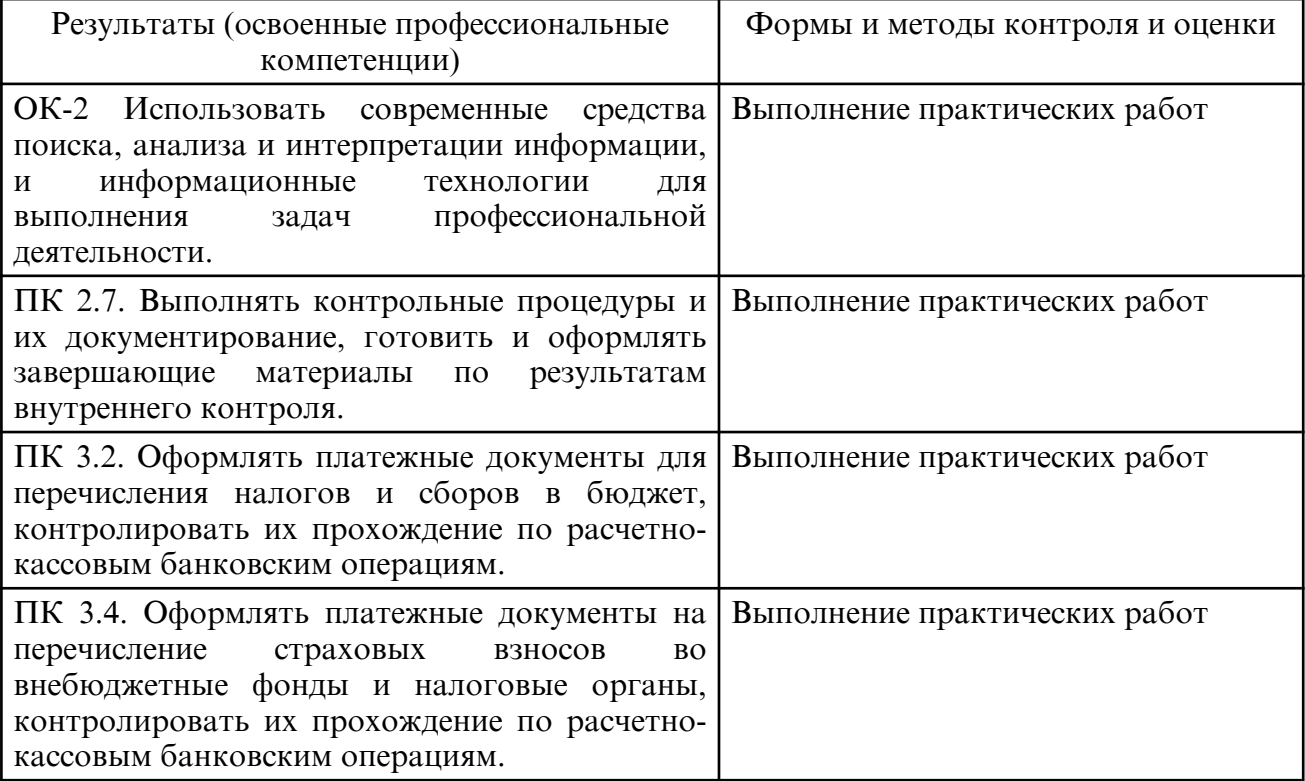

## **8. УЧЕБНО- МЕТОДИЧЕСКОЕ И ИНФОРМАЦИОННОЕ ОБЕСПЕЧЕНИЕ ДИСЦИПЛИНЫ**

а) литература

Основная литература

1. Федотова, Е. Л. Информационные технологии в профессиональной деятельности : учебное пособие / Е.Л. Федотова. — Москва : ФОРУМ : ИНФРА-М, 2023. — 367 с. — (Среднее профессиональное образование). - ISBN 978-5-8199-0752-8. - Текст : электронный. - URL: https://znanium.com/catalog/product/1893876

2. Нетесова, О. Ю. Информационные технологии в экономике : учебное пособие для среднего профессионального образования / О. Ю. Нетесова. — 4-е изд., испр. и доп. — Москва : Издательство Юрайт, 2024. — 178 с. — (Профессиональное образование). — ISBN 978-5-534-16465-7. — Текст : электронный // Образовательная платформа Юрайт [сайт]. — URL: https://urait.ru/bcode/538543

3. Информационные технологии в экономике и управлении : учебник для среднего профессионального образования / В. В. Трофимов [и др.] ; ответственный редактор В. В. Трофимов. — 4-е изд., перераб. и доп. — Москва : Издательство Юрайт, 2024. — 556 с. — (Профессиональное образование). — ISBN 978-5-534-18677-2. — Текст : электронный // Образовательная платформа Юрайт [сайт]. — URL: https:// urait.ru/ bcode/545321

#### Дополнительная литература

1. Советов, Б. Я. Информационные технологии : учебник для среднего профессионального образования / Б. Я. Советов, В. В. Цехановский. — 7- е изд., перераб. и доп. — Москва : Издательство Юрайт, 2024. — 327 с. — (Профессиональное образование). — ISBN 978-5-534-06399-8. — Текст : электронный // Образовательная платформа Юрайт [сайт]. — URL: https://urait.ru/bcode/536599

2. Петлина, Е. М. Информационные технологии в профессиональной деятельности : учебное пособие для СПО/ Е. М. Петлина, А. В. Горбачев. - Саратов: Профобразование, 2021. — 111 c. — ISBN 978-5-4488-1113-5. — Текст : электронный // Цифровой образовательный ресурс IPR SMART : [сайт]. — URL: https:// www.iprbookshop.ru/104886.html

3. Куприянов, Д. В. Информационное обеспечение профессиональной деятельности : учебник и практикум для среднего профессионального образования / Д. В. Куприянов. — 2-е изд., перераб. и доп. — Москва : Издательство Юрайт, 2024. — 283 с. — (Профессиональное образование). — ISBN 978-5-534-17829-6. — Текст: электронный // Образовательная платформа Юрайт [сайт]. — URL: https:// urait.ru/ bcode/537693

4. Самуйлов, С. В. Информационные технологии. Основы работы в MS Word и Excel : учебное пособие для СПО / С. В. Самуйлов, С. В. Самуйлова. — Саратов, Москва : Профобразование, Ай Пи Ар Медиа, 2023. — 96 c. — ISBN 978-5-4488-1585-0, 978-5-4497-1972-0. — Текст : электронный // Цифровой образовательный ресурс IPR SMART : [сайт]. — URL: https://www.iprbookshop.ru/126617.html

5. Белаш, В. Ю. Информационно- коммуникационные технологии : учебнометодическое пособие для СПО / В. Ю. Белаш, А. А. Салдаева. — Саратов, Москва : Профобразование, Ай Пи Ар Медиа, 2021. — 72 c. — ISBN 978-5-4488-1363-4, 978-5-4497-1401-5. — Текст : электронный // Цифровой образовательный ресурс IPR SMART : [сайт]. — URL: https://www.iprbookshop.ru/111182.html

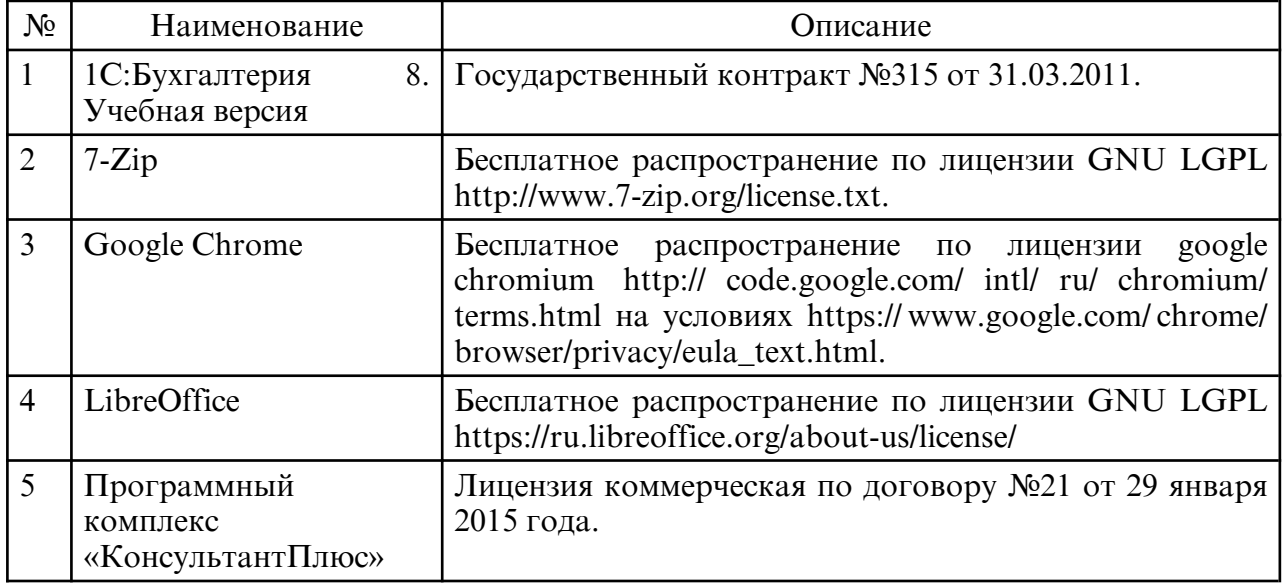

б) программное обеспечение и Интернет-ресурсы

в) профессиональные базы данных и информационные справочные системы

#### **9. МАТЕРИАЛЬНО-ТЕХНИЧЕСКОЕ ОБЕСПЕЧЕНИЕ ДИСЦИПЛИНЫ**

Занятия проводятся в учебных кабинетах

Оснащение кабинетов:

- учебная мебель, доска, персональный компьютер. Выход в Интернет..

- учебная мебель, доска, мультимедийный проектор, проекционный экран, персональный компьютер. Выход в Интернет

- специализированной мебелью и техническими средствами обучения: учебная мебель, доска, персональные компьютеры

Адаптивные

Занятия проводятся в учебных кабинетах

Оснащение кабинетов:

- учебная мебель, доска, персональный компьютер. Выход в Интернет..

- учебная мебель, доска, мультимедийный проектор, проекционный экран, персональный компьютер. Выход в Интернет

- специализированной мебелью и техническими средствами обучения: учебная мебель, доска, персональные компьютеры

необходимо использовать вспомогательные средства и технологии с учетом степени и диапазона имеющихся у него нарушений (опорно-двигательного аппарата, сенсорной сферы, расстройства аутистического спектра и эмоционально-волевой сферы).

К ассистирующим технологиям относятся:

индивидуальные технические средства передвижения (кресла-коляски,

ходунки, вертикализаторы и др.);

подъемники;

приборы для альтернативной и дополнительной коммуникации;

электронные адапторы, переключатели и др.

Помимо вспомогательных функций, позволяющих ребенку получить адаптированный доступ к образованию, технические средства обучения

(включая специализированные компьютерные инструменты обучения)